## Go to the Argos Web Page, Select Argos Web Viewer

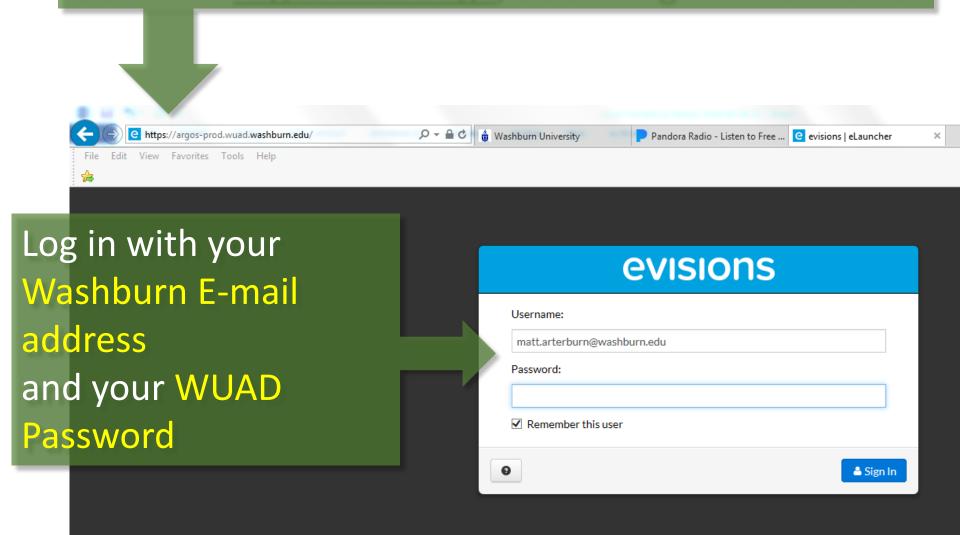

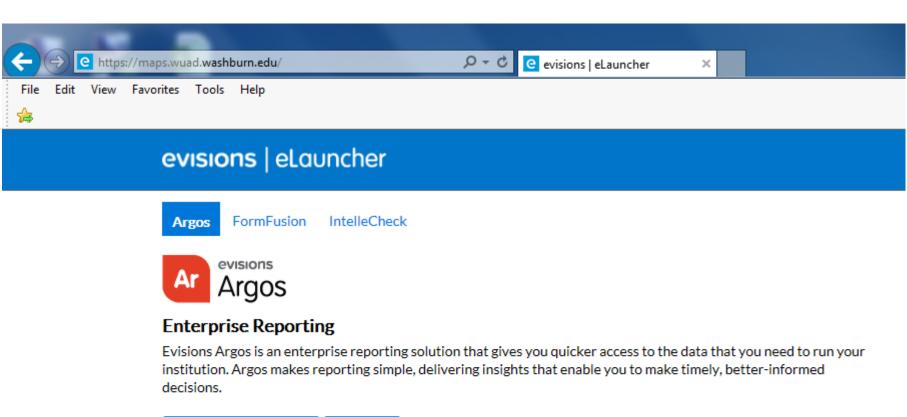

🖸 Argos Web Viewer 💆 Argos

Select Argos Web Viewer

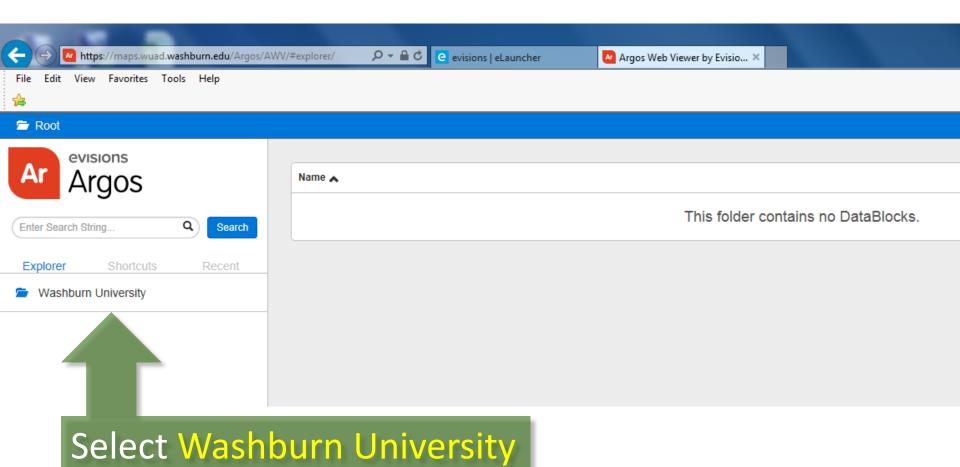

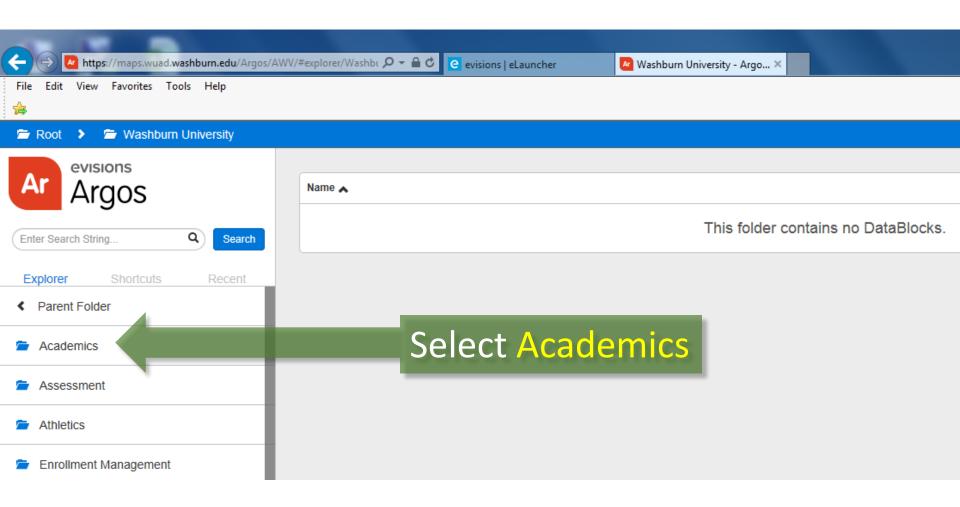

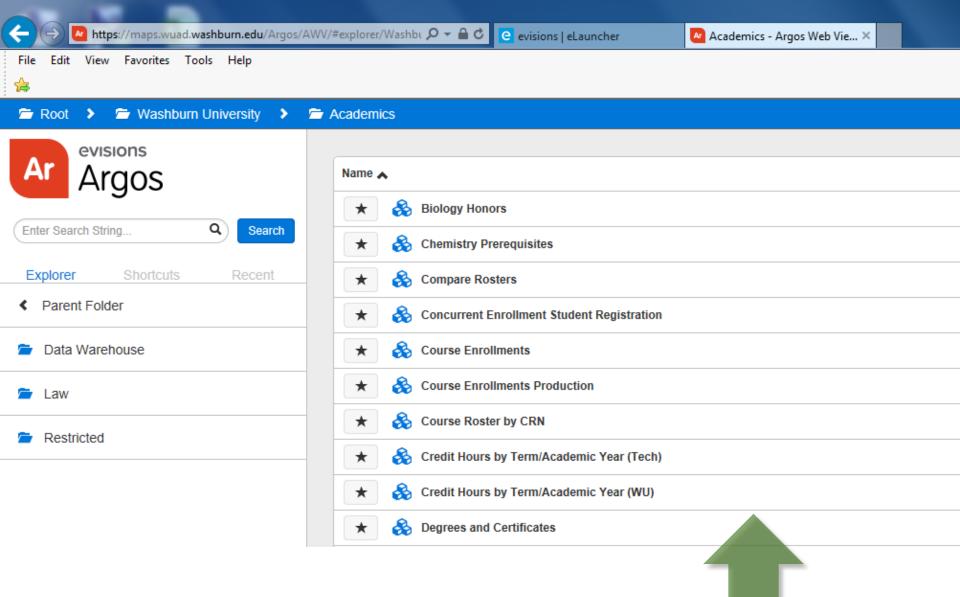

Select the desired Argos Module from the list